# LEVERAGING DSLS (ALMOST) FOR FREE

@alvinkcheung

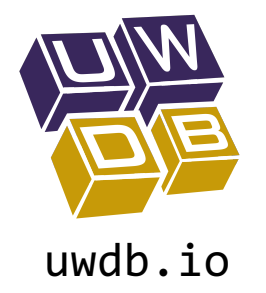

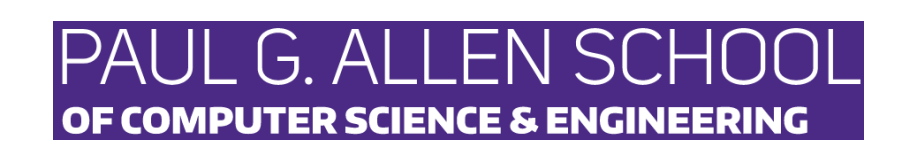

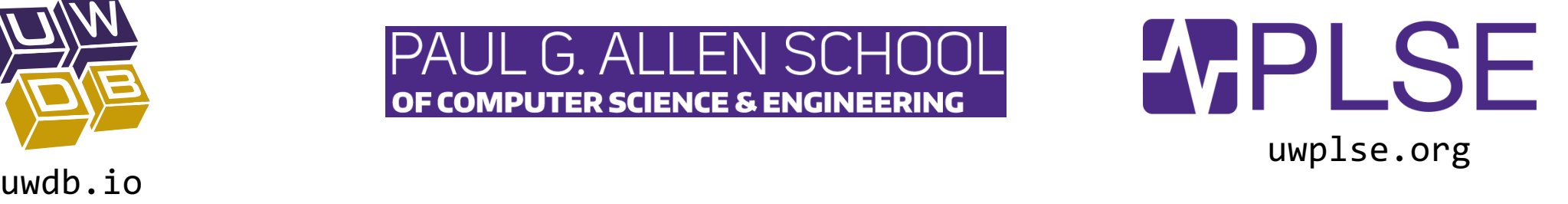

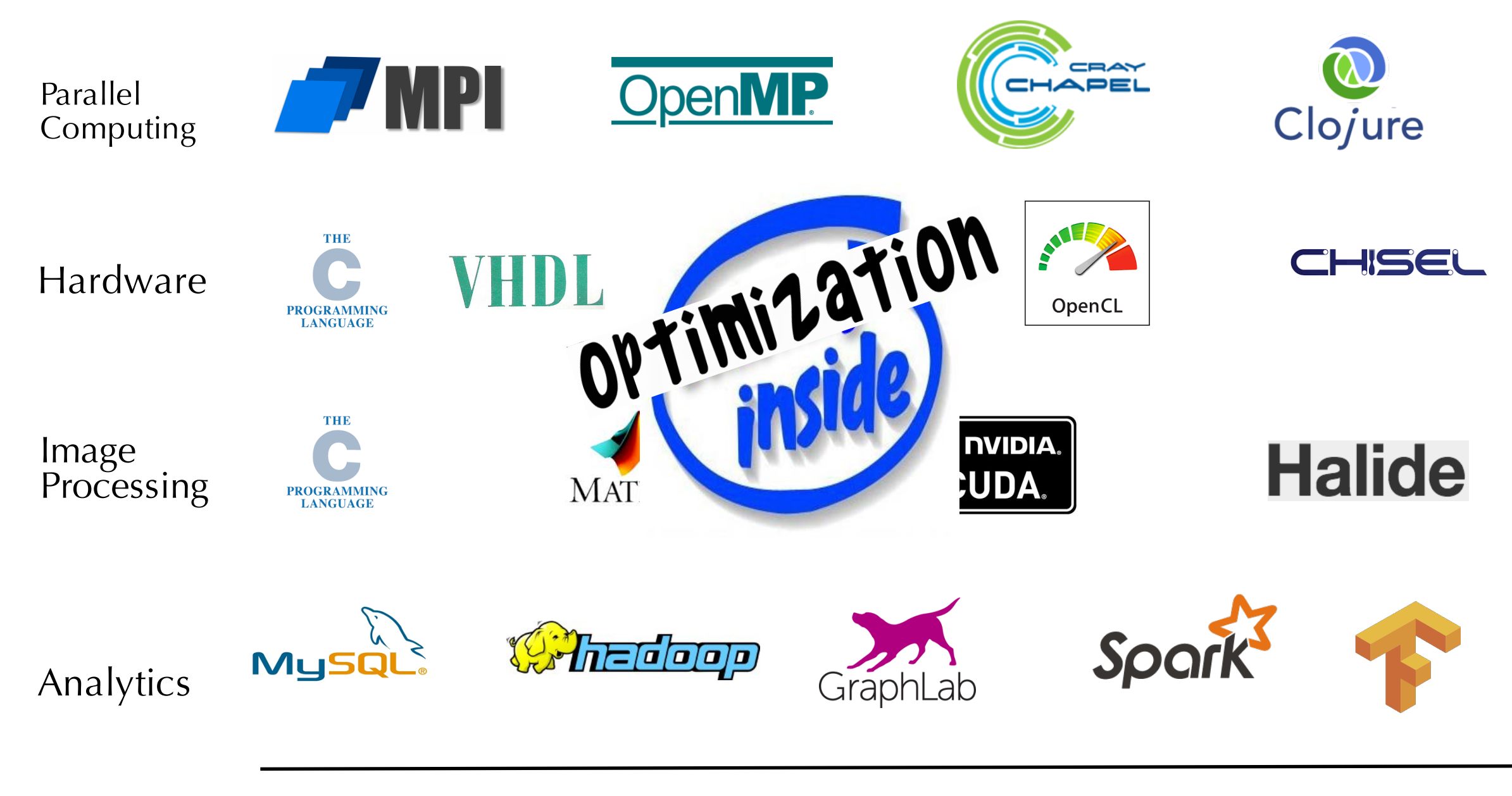

Time

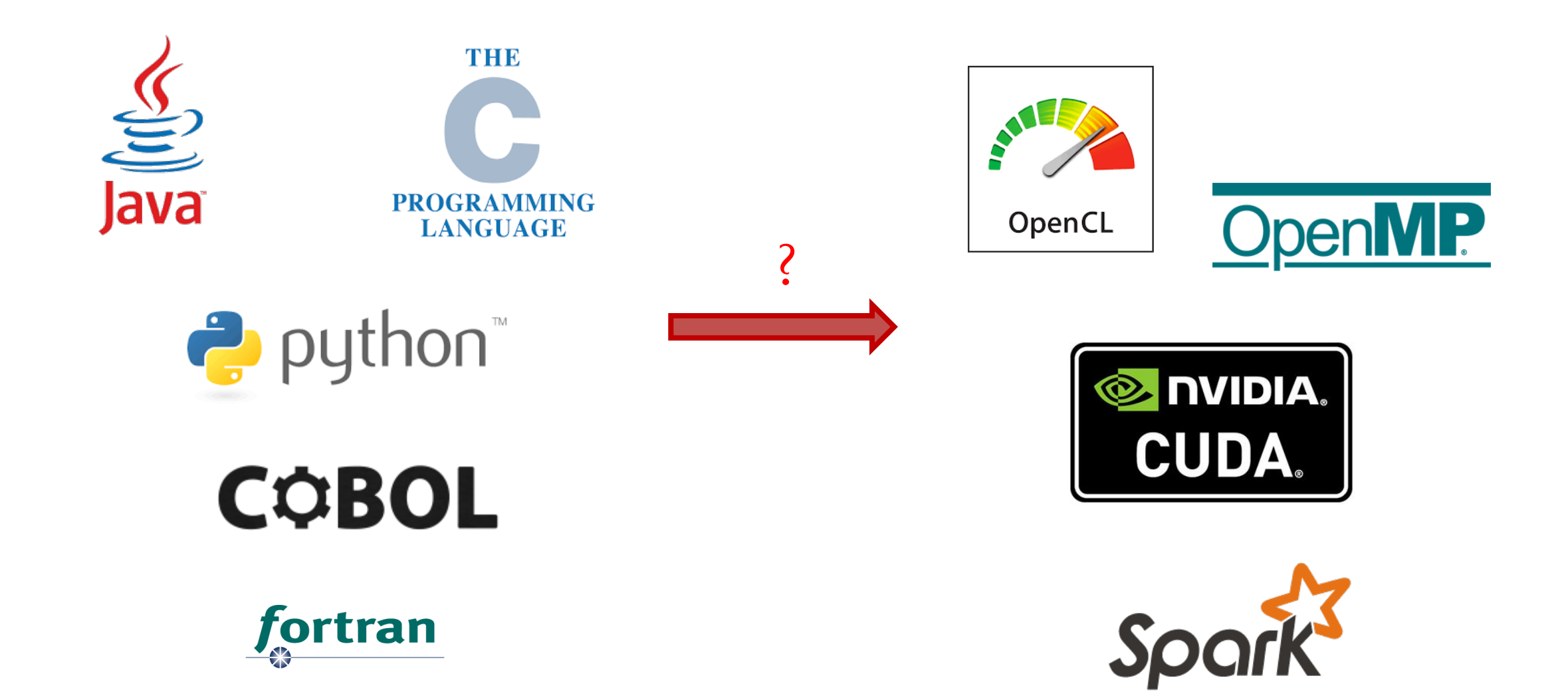

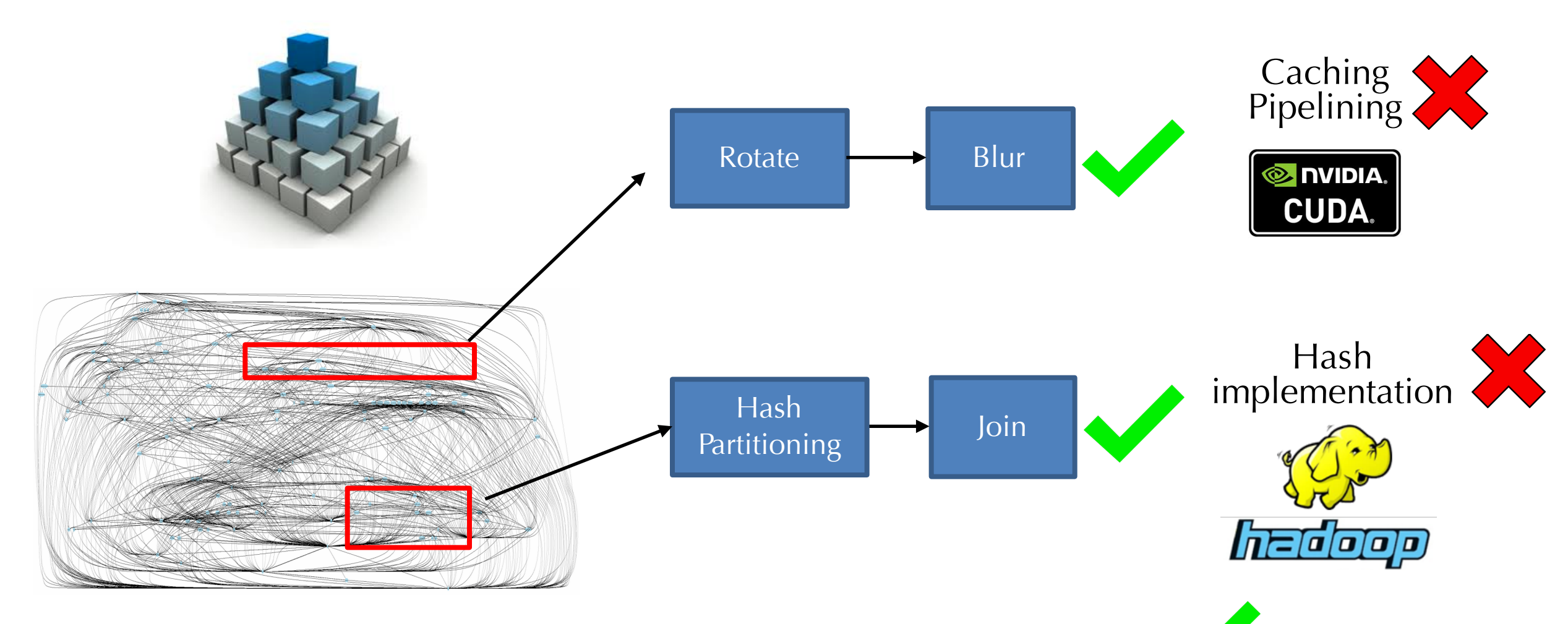

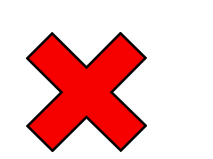

Embedded algorithmic details Architecture-specific optimizations

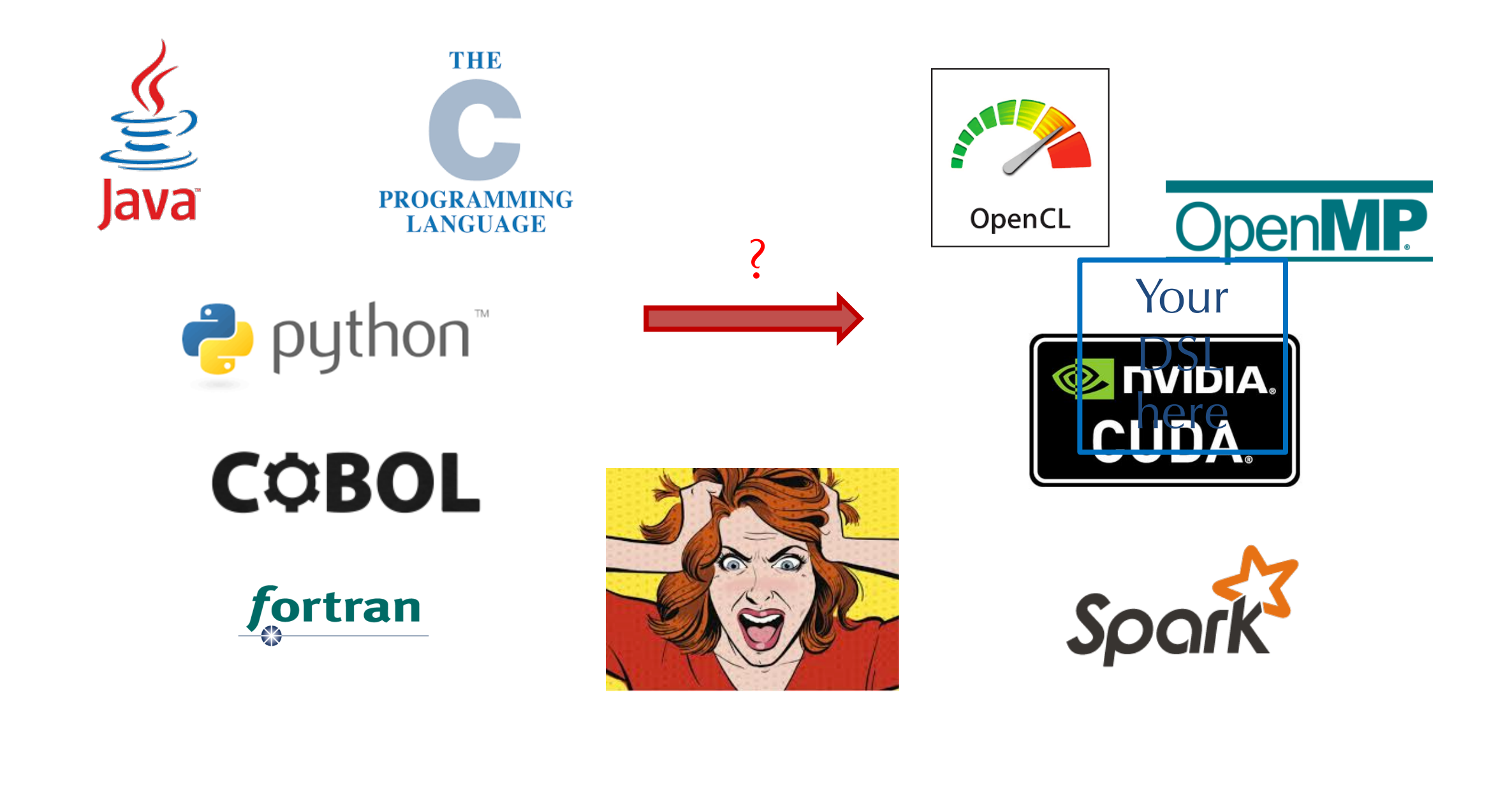

# Annuals of Code Rewrites

- Overhaul of the Mozilla Gecko layout engine (2 years), and now to Servo
- Rewrite of INGRES database into PostGRES (3 years)
- Twitter search engine rewrite (2 years)

All of these were major engineering efforts!

## **Annuals of Code Rewrites**

• Overhaul of the Mozilla Gecko layout engine (2 years),

and now Vision: Perform code rewrites automatically · Rewrite Current focus: • Twitter s Performance-critical code fragments

All of these were major engineering efforts!

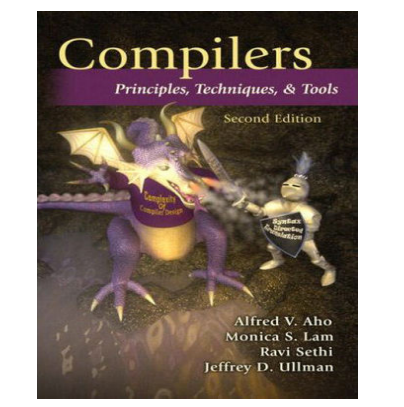

#### Syntax-Driven Compilation

```
for (\frac{1}{2}i = 0; \frac{1}{2}i < \frac{1}{2}i.size(); ++\frac{1}{2}i {
      $12.append({11}[1] + $c);}
```

```
List getUsersWithRoles () {
 List users = this.userDao.getUsers();
 List roles = this.roleDao.getRoles();
 List results = new ArrayList();
 for (User u : users) {
    for (Role r : roles) {
      if (u.roleId == r.id)
          results.add(u); 
    }}
 return results; }
```

```
$12 = $11.png (map(e -> e + %c);
```
?

```
for (int i = 0; i < docs length; i++) {
 String [] split = docs : length, 1+(-)<br>String [] split = docs [i]. split (" ");
 for (int j = 0; j < split length; j++) {<br>String word = split [i].
      \text{String word} = \text{Split}[j],<br>Integer prev = m. get (word);
    if (prev == null) prev = 0;
      m. put (word, prev + 1);
               String word = split[j];}
            }
       \mathcal{L} e. Meijer, M. Fokkinga, and R. Paterson. Functional program-
       \}
```
[Radoi et al, OOPSLA 14] case ( Radoi et al, OOP)  $\overline{a}$  is  $\overline{a}$  of  $\overline{a}$ [Radoi et al, OOPSLA 14]

```
\# E: \frac{1}{2} equation \frac{1}{2} and \frac{1}{2} and \frac{1}{2} and \frac{1}{2} and \frac{1}{2} and \frac{1}{2} and \frac{1}{2} and \frac{1}{2} and \frac{1}{2} and \frac{1}{2} and \frac{1}{2} and \frac{1}{2} and \frac{1}{2} and \frac{1}{2} an
                                                                                                                                                                     \frac{d}{d\sigma}cs \frac{d}{d\sigma}g l\frac{d}{d\sigma}\theta^{\text{obs}} (\psi34 , (docs (\psi_8)) )s p 77
                                                                                                                                                                               \cos \frac{\pi x}{\sqrt{2\pi}} \cos \frac{\pi y}{\sqrt{2\pi}} is \sinh t; (" ") . groupBy (ID) . __2;
                                                                                                                                                                                       v \rightarrow R_{\theta} v \rightarrow \infty \frac{v}{2!} \sqrt{v} \rightarrow \frac{1}{2!} \sqrt{v} \rightarrow \frac{1}{2!} \sqrt{v} \rightarrow \frac{1}{2!} \sqrt{v} \rightarrow \frac{1}{2!} \sqrt{v} \rightarrow \frac{1}{2!} \sqrt{v} \rightarrow \frac{1}{2!} \sqrt{v} \rightarrow \frac{1}{2!} \sqrt{v} \rightarrow \frac{1}{2!} \sqrt{v} \rightarrow \frac{1}{2!} \sqrt{v} \rightarrow \frac{1}{2!} \sqrt{v} \rightarrow \frac{1}{2!} \sqrt{v} \rightarrow \frac{1}{2!} \sqrt{v} \rightarrow \frac{1}{\zeta_{35}^6 \zeta_{12}^{v3} \zeta_{22}^{v2}, \overline{\zeta}_{33}^3, \zeta_{12}^{v7}, \zeta_{23}^{v7}\frac{1}{2}7^{\circ} + \frac{1}{2} \sqrt{2} \times \frac{3}{2}});
                                                                                                                                                             val v11 \angle Hots . map({
                                                                                                                                                                             \forallase (i, v8) =>
                                                                                                                                                                    + E:map-vertical-fission
                                                                                                                                                                     d\overline{o}c s_{c} \overline{q} \overline{q} \overline{q} \overline{q} \overline{q} \overline{q} \overline{q} \overline{q} \overline{q} \overline{q} \overline{q} \overline{q} \overline{q} \overline{q} \overline{q} \overline{p} \overline{p} \overline{p} \overline{p} \overline{p} \overline{p} \overline{p}\}). maps(\left( \sqrt[3]{6034} \right) \cdot \left( \sqrt[3]{603} \right) ) \left( \sqrt[3]{60} \right) if \left( \sqrt[3]{60} \right) if \left( \sqrt[3]{60} \right) if \left( \sqrt[3]{60} \right) if \left( \sqrt[3]{60} \right) if \left( \sqrt[3]{60} \right) if \left( \sqrt[3]{60} \right) if \left( \sqrt[3]{60} \right) if \left( \sqrt[3]{60c a s \overline{e} o \overline{e} \overline{u} y 4v \overline{e} 1 \overline{e} y \overline{u} \overline{u} \overline{u} \overline{v} \overline{v} \overline{v} \overline{v} \overline{v} \overline{v} \overline{v} \overline{v} \overline{v} \overline{v} \overline{v} \overline{v} \overline{v} \overline{v}\{\}). folda\mathbb{R}Mass \rightarrowq_4sq_4i\left(\frac{V}{m}(1,3)(3,3)\Rightarrow v3. size
                                                                                                                                                                                                       \int_{\mathbb{R}} \sqrt{z} \, \mathrm{d} \rho \, \mathrm{d} \phi \, \mathrm{d} \phi \, \mathrm{d} \phi . map ({
                                                                                                                                                                                                                \cos \theta_0 16y^2/34(y^2) (y^7)) => v7 + v9
                                                                                                                                                             v11 \text{ .map}( { } 3); \text{ case } (v1, j) \Rightarrow v1 + 1\cos \theta \cdot 3(4\sqrt{2} + \sqrt{85}) =\}) v^3 \frac{1}{2}size
                                                                                                                                                                    \downarrow E:identify-map-monoid-plus<br>Eswap-map-with-fold....
                                                                                                                                                                   \left\{ \frac{\text{qocs}}{\text{q }14} \text{d} \cdot \text{d} \cdot \text{d} \cdot \text{m} \right)\text{var}_\text{Ran} \text{var}_\text{Ran} \text{var}_\text{Ran} \text{var}_\text{Ran} \text{var}_\text{Ran} \text{var}_\text{Ran} , \text{var}_\text{Ran} , \text{var}_\text{Ran}\oint \psi8<sup>v, 3</sup> \oint \psi<sup>1</sup> \psi<sup>1</sup> (\psi<sup>2</sup> ..., ). group By (ID). __2). map ({
                                                                                                                                                                                                                \begin{array}{l} \text{Cay} \\ \text{Cay} \\ \text{Cay} \\ \text{Cay} \end{array}\{ \}<sub>23</sub> \frac{1}{2} + \frac{1}{2} \sqrt{24}\int_{0}^{a} se
                                                                                                                                                                    \oint E_{\text{a}}^{\text{total}}[1-\text{mag}]^{2}\hat{E}_{\text{b}}^{\text{total}}[1-\text{mag}]^{2}\hat{E}_{\text{b}}^{\text{total}}[2]\frac{v16}{v+1} v17
                                                                                                                                                              (v14!) case (i v8) =>
                                                                                                                                                                                                                                                         \cdot groupBy (ID). \angle 2). map (
                                                                                                                                                                     \frac{11.436}{2.1084134288046666323232328}\Downarrow Parecto Light brief
                                                                                                                                                                       san.<br>Voqe
                                                                                                                                                             v11 . map\mathcal{J}} )
                                                                                                                                                             \Downarrow E:map-horizontal-fission
                                                                                                                                                                                       y.8...s p l i t \binom{m}{-1}} ) . map ({
+ S:eliminate-null-check
                                                                                                                                                                     \operatorname{Ran}\nolimits_{\mathcal{B}}^{\mathcal{A}} \mathcal{B} \mathcal{B}, \operatorname{div}\nolimits_{\mathcal{B}}^{\mathcal{C}} \mathcal{C} \mathcal{B} \mathcal{C} \mathcal{B}, \operatorname{div}\nolimits_{\mathcal{B}}^{\mathcal{C}} \mathcal{C} \mathcal{B}, \operatorname{div}\nolimits_{\mathcal{B}}^{\mathcal{C}} \mathcal{C} \mathcal{B}\cos\theta_{\text{a}}(\sqrt{\sqrt{2}a} \cdot \theta_{\text{a}} i (\sqrt{2}a) \cdot \theta_{\text{b}}) \impliesv12 \frac{1}{2} \frac{1}{2} \frac{1}{2} \frac{1}{2} \frac{1}{2}});
                                                                                                                                                                      } )
                                                                                                                                                             + E:swap-map-with-fold
                                                                                                                                                                               c ase<sub>e</sub> (y \overrightarrow{y} \overrightarrow{q} \overrightarrow{q}) =>
                                                                                                                                                                                       v\hat{a}ls \vec{p}\hat{d} \hat{i}\neq \hat{d}\vec{o}c\hat{s}\hat{y}\}). map \sqrt{4}\cos \left( \frac{\cos \theta}{2} \right) =>
                                                                                                                                                                                       v_1 5^1 group By (ID)\}) . fold (Map()) (3)
                                                                                                                                                                               c_3 c_4 c_5 c_6 c_7 c_7 c_8 c_9 c_1 c_2 c_3 c_4 c_5 c_7 c_8 c_9 c_1});
                                                                                                                                                                               \csc \frac{(v_2^{\circ} v_1^{\circ} v_2^{\circ})}{(v_2^{\circ} v_1^{\circ} v_2^{\circ})}val prev = { if ( v13 else 0 }; if ( v13 else 0 }; if ( v13 else 0 }; if ( v13 else 0 }; if ( v13 else 0 }; if ( v13 else 0 }; if ( v13 else 0 }; if ( v13 else 0 }; if ( v13 else 0 }; if ( v13 else 0 }; if ( v13 else 0 }; 
                                                                                                                                                                     \texttt{Range}(0, ., \texttt{Qocs}, \texttt{size}). fold (m) ({
                                                                                                                                                                                    \frac{c_3}{8}\frac{c_4}{9}\frac{q\sqrt{34}}{3}(1) =>
                                                                                                                                                                                           \oint \delta \Omega, \oint \mathcal{W}\beta \left( \frac{d\rho}{\mathcal{S}} \mathcal{S} \mathcal{W} \right)). \oint \mathcal{F} ( " " );
                                                                                                                                                                                                          case (s^3\lambda_0, j)^{-1}\overline{v}al \overline{q}v1\overline{3}' = \overline{3}v3\overline{3}. \overline{3}s\overline{p}lit\overline{r}(\overline{j});
                                                                                                                                                                                                                val prev = { if ( v13 != null ) v13 else 0 };
                                                                                                                                                                                                                 \sqrt{33}. updated (\sqrt{5p}lit(j), prev + 1)
                                                                                                                                                                                                   \sum_{i=1}^{n}\nabla a \mathbf{1} \vee \nabla^2 = \nabla a \cdot \nabla a \nablac as \epsilon May (y, 3, 4, 3) in \epsilon\sqrt{34} + + \sqrt{5}\overline{7}+ S:reduce-monoid-identity-op
                                                                                                                                                                                    \epsilon ( \epsilon ) \epsilon ) \epsilon ) \epsilon ) \epsilon ) \epsilon\hat{B}àls \hat{p}\hat{d}, \hat{f}, \hat{d}oc\hat{g}), \hat{i}, \hat{g}, \hat{f}, \hat{t}, \hat{f}, \hat{f}, \hat{f}, \hat{f}, \hat{f}, \hat{f}, \hat{f}, \hat{f}, \hat{f}, \hat{f}, \hat{f}, \hat{f}, \hat{f}, \hat{f}, \hat{f},
                                                                                                                                                                                           \mathbf{p}al \mathbf{v}4 \mathbf{a} Range (0, v6' size). group By ({
                                                                                                                                                                                                          \text{class}( \mathfrak{h}^{\dagger} \mathfrak{h}^{\dagger} )^{\vee} \geq \mathfrak{h} \text{ v6(i)}\sum_{n=1}^{\infty}\overline{V}al \overline{V}<sub>2</sub> = \overline{V} \overline{V} . map ({
                                                                                                                                                                                                          rap() (r2) m3 } 57 }
                                                                                                                                                                                                                 \sqrt[3]{34} (\sqrt[4]{2})^{\frac{1}{2} + 1} 1 \sqrt[4]{3}. si\frac{76}{2}});
                                                                                                                                                                                           <sup>†</sup>∀34′ ++ v5
                                                                                                                                                                             } )
```
 $\ddot{\phantom{0}}$ 

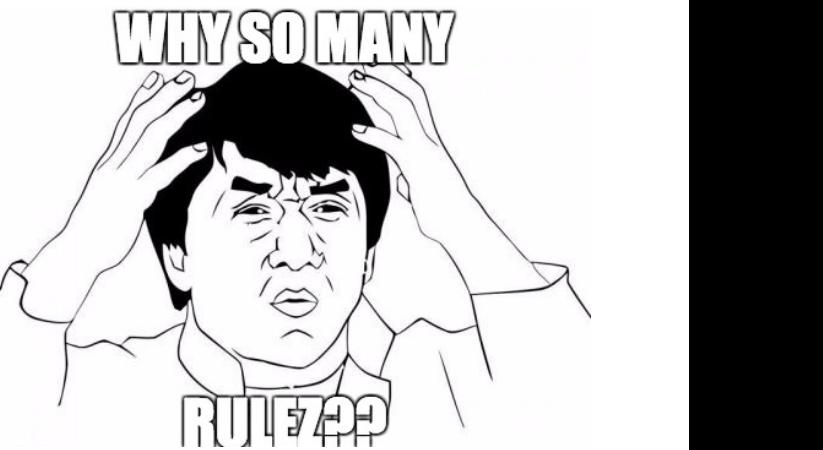

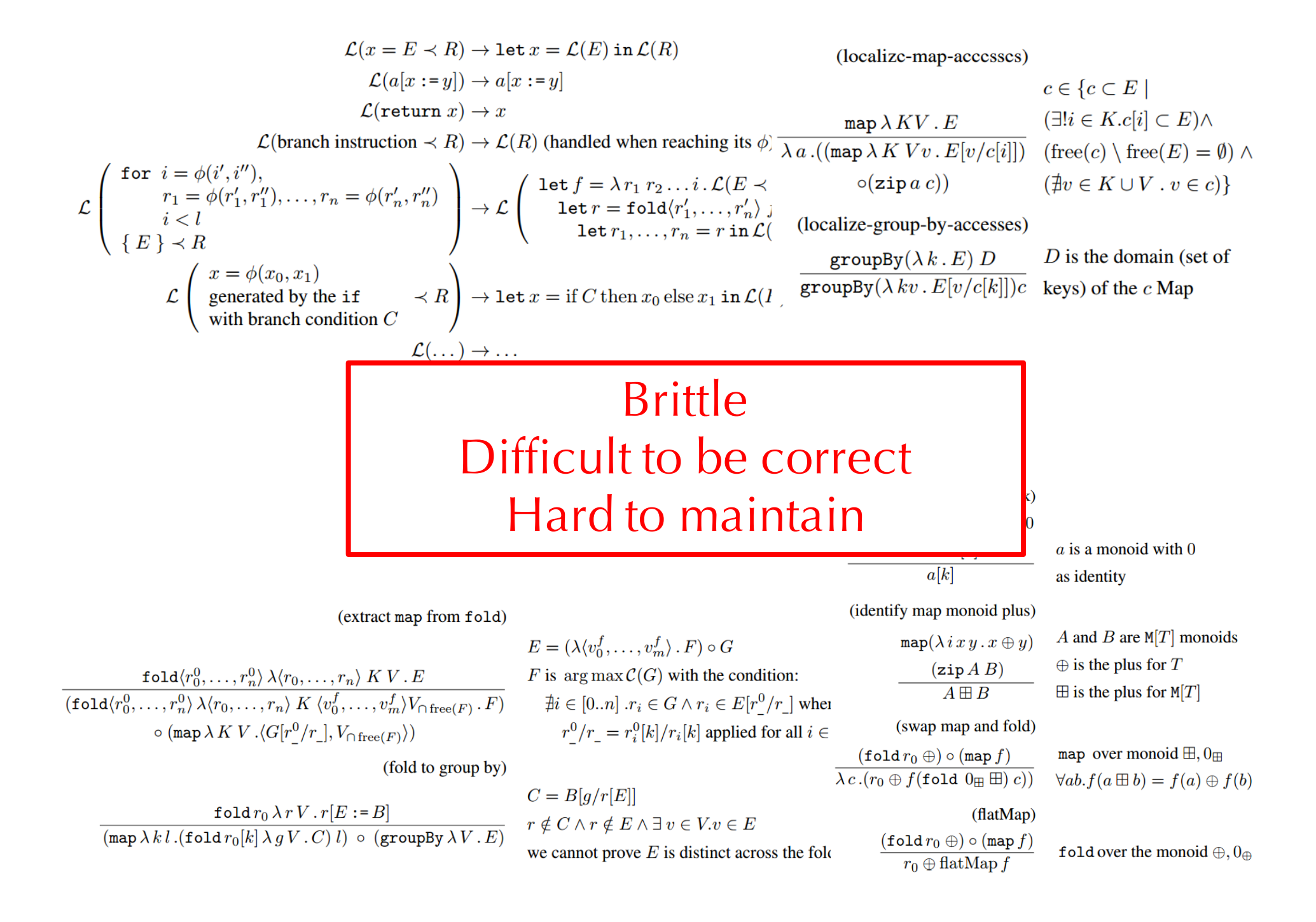

# **SEARCH**

Target code Proof of translation

# **SEARCH**

DSL  $\bigwedge$ 

Target code Proof of translation

# SEARCH **PROGRAM SYNTHESIS** Target code Proof of translation  $\bigwedge$ DSL

### Program Compilation vs. Synthesis

Suppose we want to optimize x+x+x+x

With compiler **rewrite rules**:

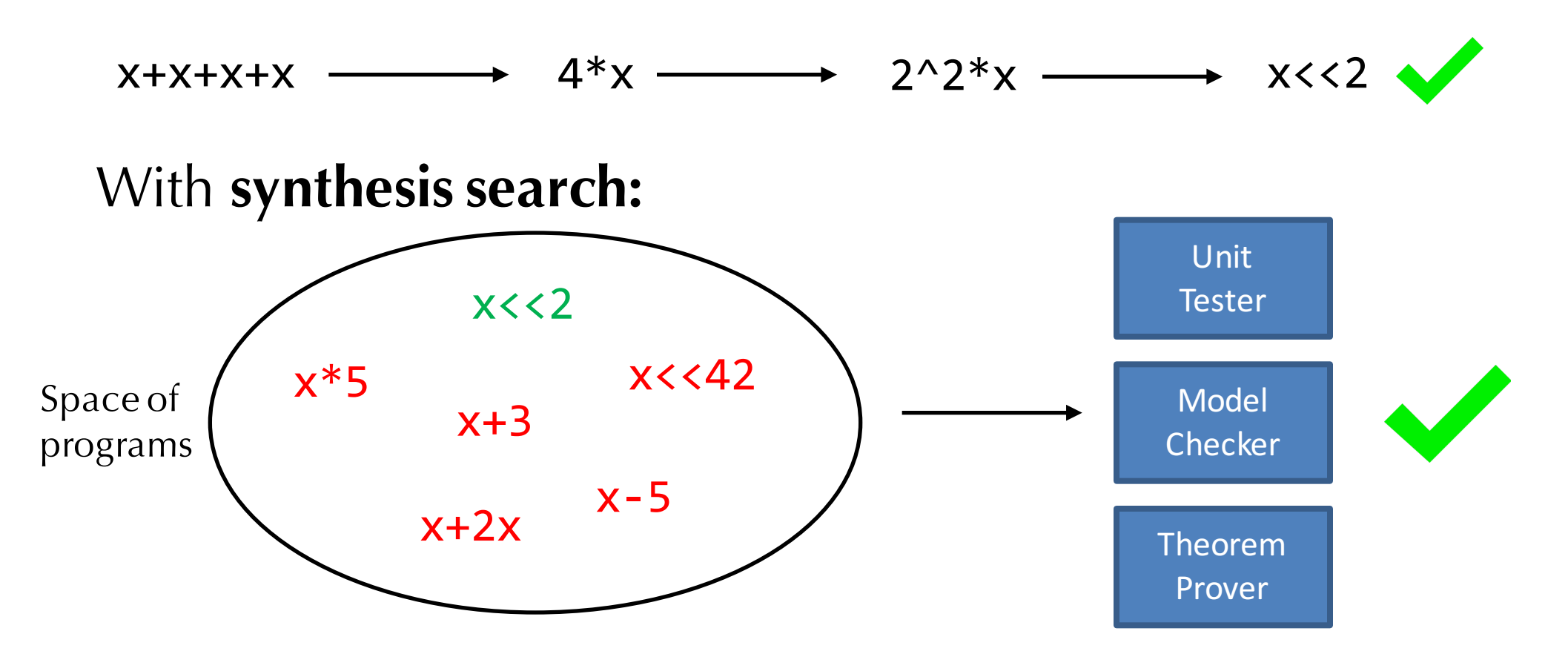

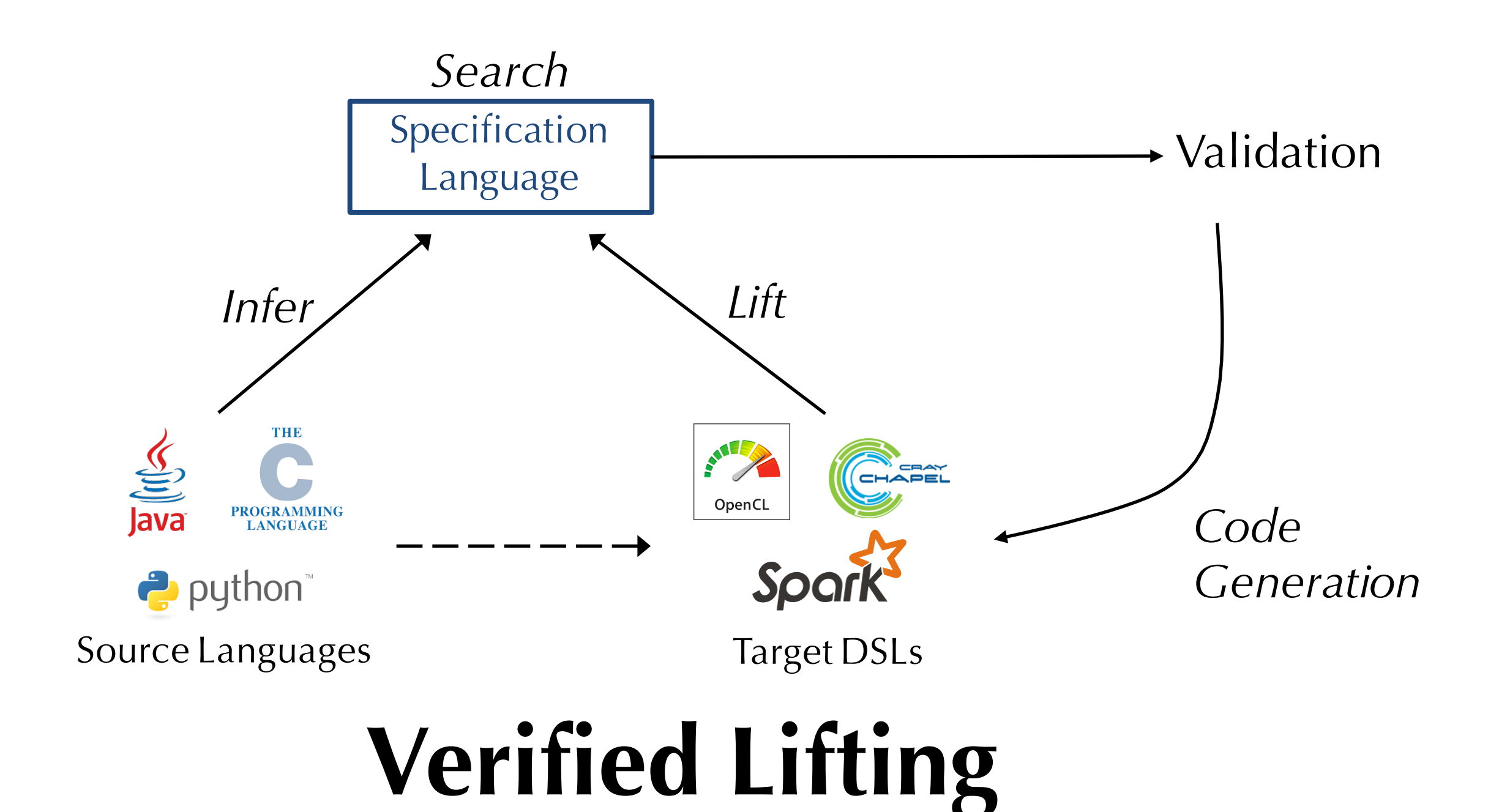

- Boolean
- Arithmetic
- Classes
- Lists
- **Arrays**

 $\bullet$  …

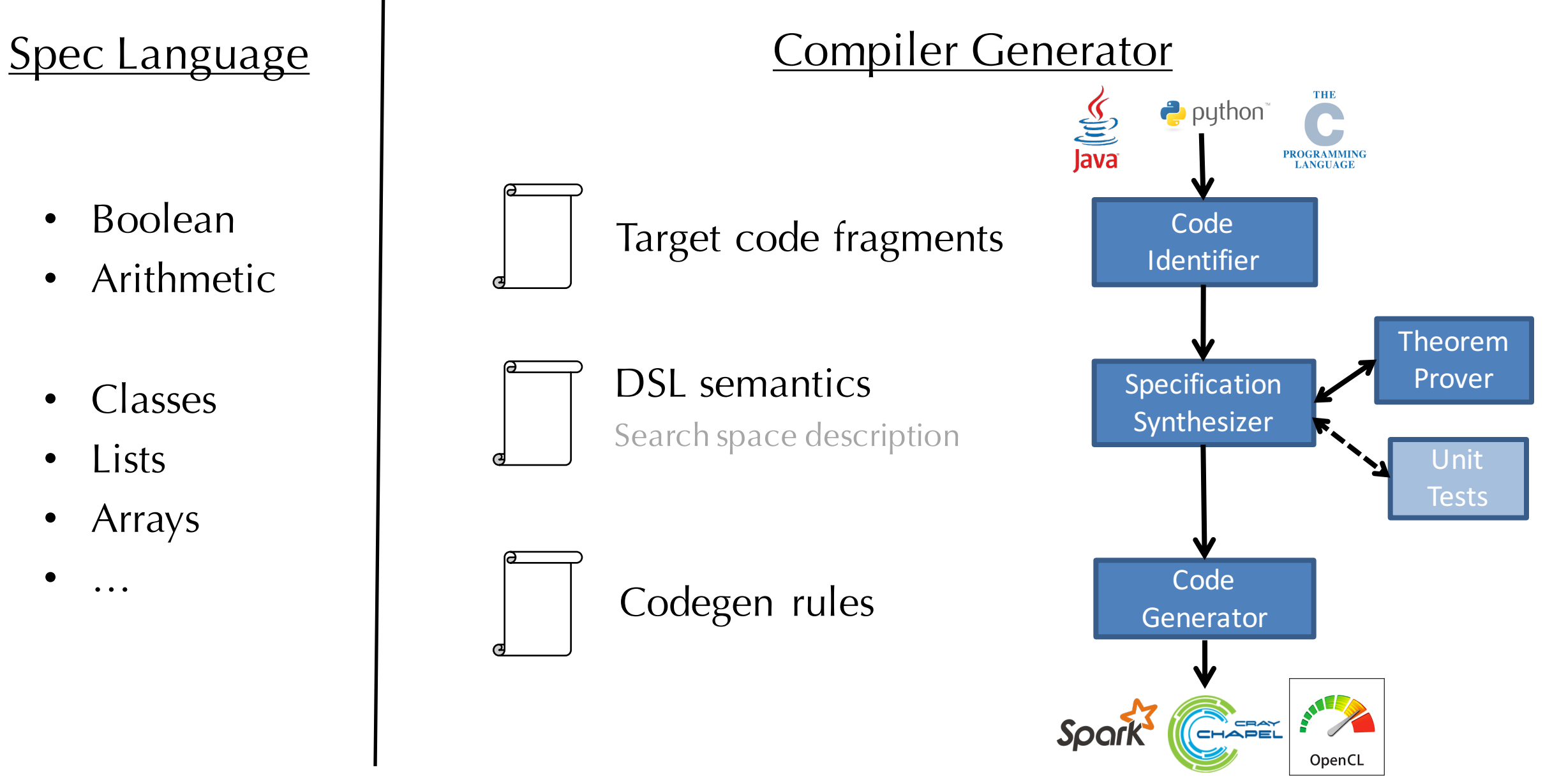

- Boolean
- Arithmetic
- Classes
- Lists
- **Arrays**

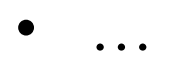

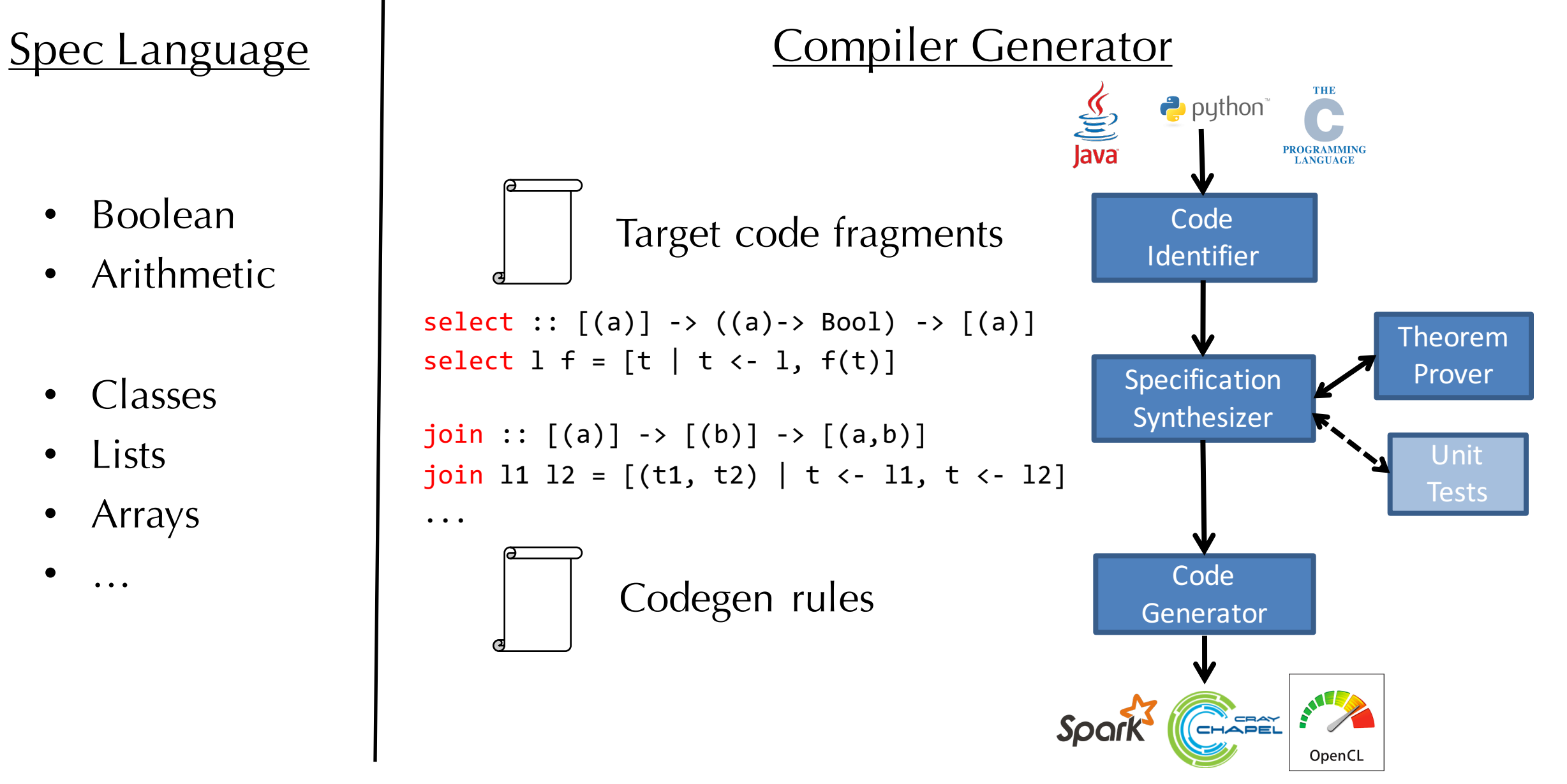

#### Spec Language | Compiler Generator

- Boolean
- Arithmetic
- Classes
- Lists
- Arrays

...

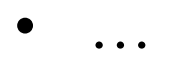

#### python<sup>\*</sup>  $\frac{25}{3}$ **PROGRAMMING**<br>LANGUAGE **Code** Java: while  $(*)$  {  $*$  } Identifier select ::  $[(a)] \rightarrow ((a)-&; Bool) \rightarrow [(a)]$ Theorem select  $1 f = [t | t \leftarrow 1, f(t)]$ Prover Specification Synthesizer  $join :: [(a)] \rightarrow [(b)] \rightarrow [(a,b)]$ Unit join 11 12 =  $[(t1, t2) | t \leftarrow 11, t \leftarrow 12]$ **Tests Code** • …  $\vert$   $\vert$   $\vert$  Codegen rules **Generator**

OpenCL

- Boolean
- Arithmetic
- Classes
- Lists
- Arrays

...

```
\bullet …
```
#### Spec Language | Compiler Generator python<sup>\*</sup>  $\frac{25}{3}$ **PROGRAMMING**<br>LANGUAGE **Code** Java: while  $(*)$  {  $*$  } Identifier select ::  $[(a)] \rightarrow ((a)-&>$  Bool) ->  $[(a)]$ Theorem select  $1 f = [t | t \leftarrow 1, f(t)]$ Prover Specification Synthesizer  $join :: [(a)] \rightarrow [(b)] \rightarrow [(a,b)]$ Unit join 11 12 =  $[(t1, t2) | t \leftarrow 11, t \leftarrow 12]$ **Tests Code** translate (select  $1 f$ ) = "select  $*$  from" + translate(1) + Generator "where" + translate(f) ...

OpenCL

# Data Analytics: Java  $\rightarrow$  SQL

#### [PLDI 13, CIDR 14]

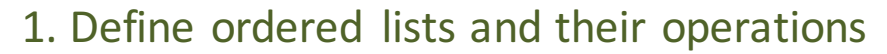

 $\text{select} : [(a)] \rightarrow ((a) \rightarrow \text{Bool}) \rightarrow [(a)]$  3. Retarget synthesized spec to SQL select  $1 f = [t | t \leftarrow 1, f(t)]$ join ::  $[(a)] \rightarrow [(b)] \rightarrow [(a,b)]$ 

join 11 12 =  $[(t1, t2) | t \leftarrow 11, t \leftarrow 12]$ 

2. Synthesizer infers spec from source

```
List getUsersWithRoles () {
  List users = this.userDao.getUsers();
  List roles = this.roleDao.getRoles();
  List results = new ArrayList();
 for (User u : users) {
     for (Role r : roles) {
       if (u.noleId == r.id)results.add(u); 
     }}
  return results; }
```
List getUsersWithRoles () { codegen

```
return executeQuery(
"SELECT u FROM users u, roles r 
 WHERE u.roleId == r.id
```

```
ORDER BY u.roleId, r.id");
```
}

Lifted code can be optimized by DBs 100-1000x speedup

# Leveraging GPUs: Fortran  $\rightarrow$  Halide

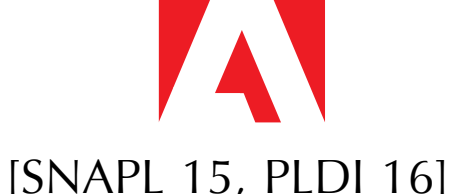

1. Define arrays and their operations

 $get a i = a i$ store a i e =  $a//[(i,e)]$ 

2. Synthesizer infers spec from source

```
procedure sten(imin,imax,jmin,jmax,a,b) 
  real,dim(imin:imax,jmin:jmax) :: a 
  real,dim(imin:imax,jmin:jmax) :: b 
  do j=jmin,jmax
    t = b(imin, j)do i=imin+1,imax 
      q = b(i,j)a(i, j) = q + tt = qenddo
  enddo
end procedure
```

```
int main() { 
  ImageParam b(type_of<dbl>(),2); 
  Func func; 
 Var i, j; 
  func(i,j) = b(i-1,j) + b(i,j);func.compile_to_file("ex1", b); 
  return 0; 
} 
    codegen
   3. Retarget synthesized spec to Halide
```
Lifted code can be executed on GPUs 17x speedup

#### Hardware: Domino  $\rightarrow$  Programmable Switches **BAREFOOIT**

1. Define hardware building blocks as instructions

```
mux c v_1 v_2 = if c then v_1 else v_2pairExec x \ y \ f \ g = (f \ x, \ g \ y)inc x e = x + e
```
2. Synthesizer infers spec from source

...

}

```
void flowlet (Packet p) {
  p.new\_hop = hash3(p.sport, p.dport,p.arrival) % HOPS;
  p.id = hash2(p.sport, p.dport) % FLOWS;if (p.arrival – last_time[p.id]>THRESHOLD) 
    saved-hop[pkt.id] = p.new-hop;
```
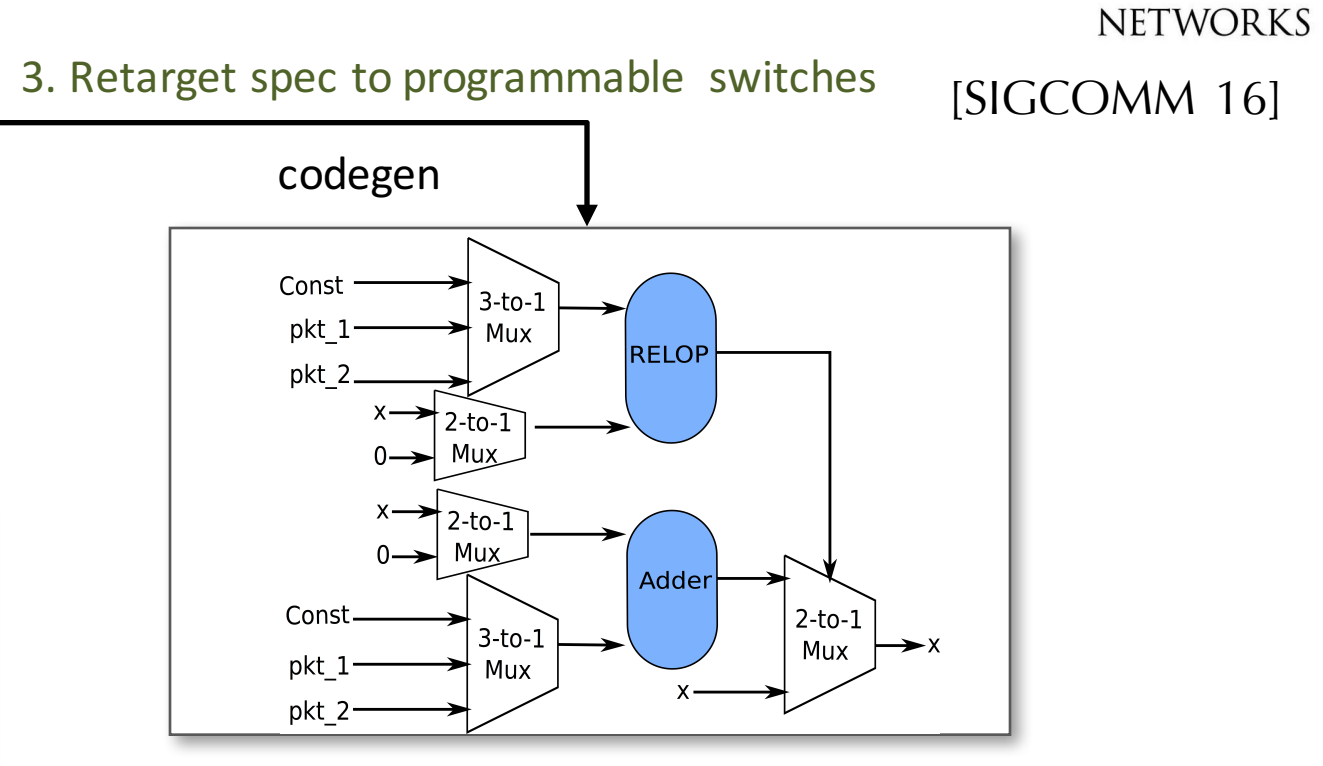

Compile 10 well-known data plane algorithms to switches & run at line rate

# Parallel Frameworks: Sequential Java  $\rightarrow$  Hadoop

[SYNT 16, SIGMOD 17]

1. Define semantics of map and reduce

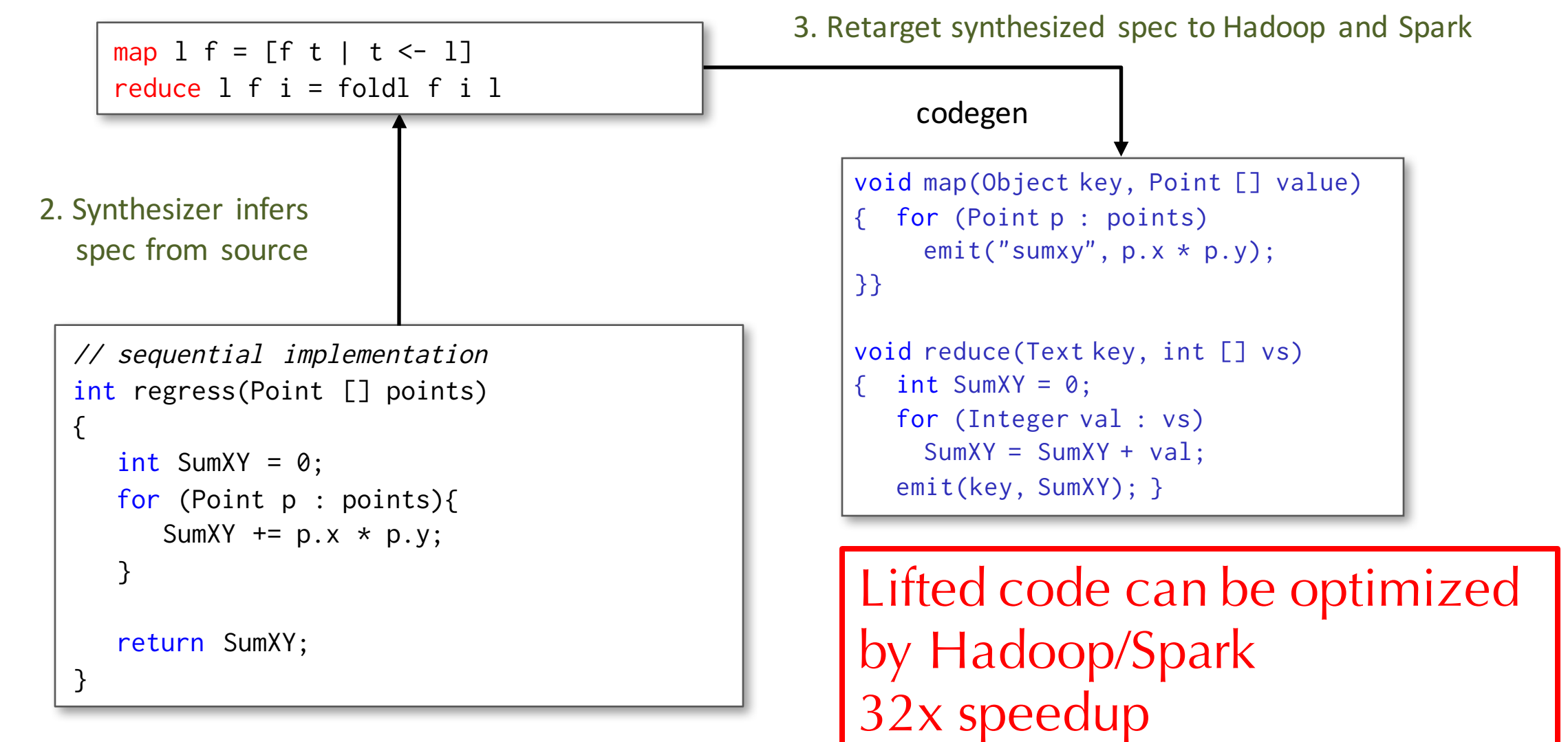

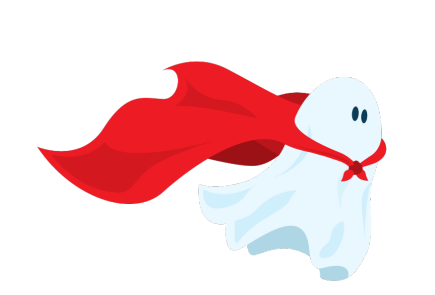

## **Casper** Compiling Sequential Java to Hadoop

An Illustration of the MetaLift Toolchain

#### Demo

## Casper Architecture

Target code fragments

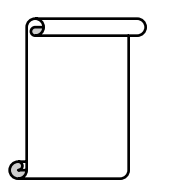

#### DSL semantics

Search space description

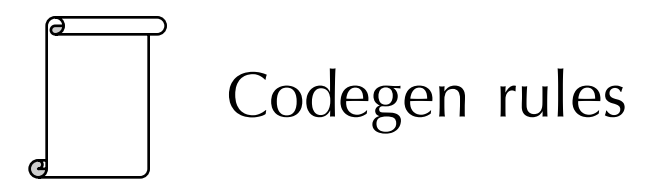

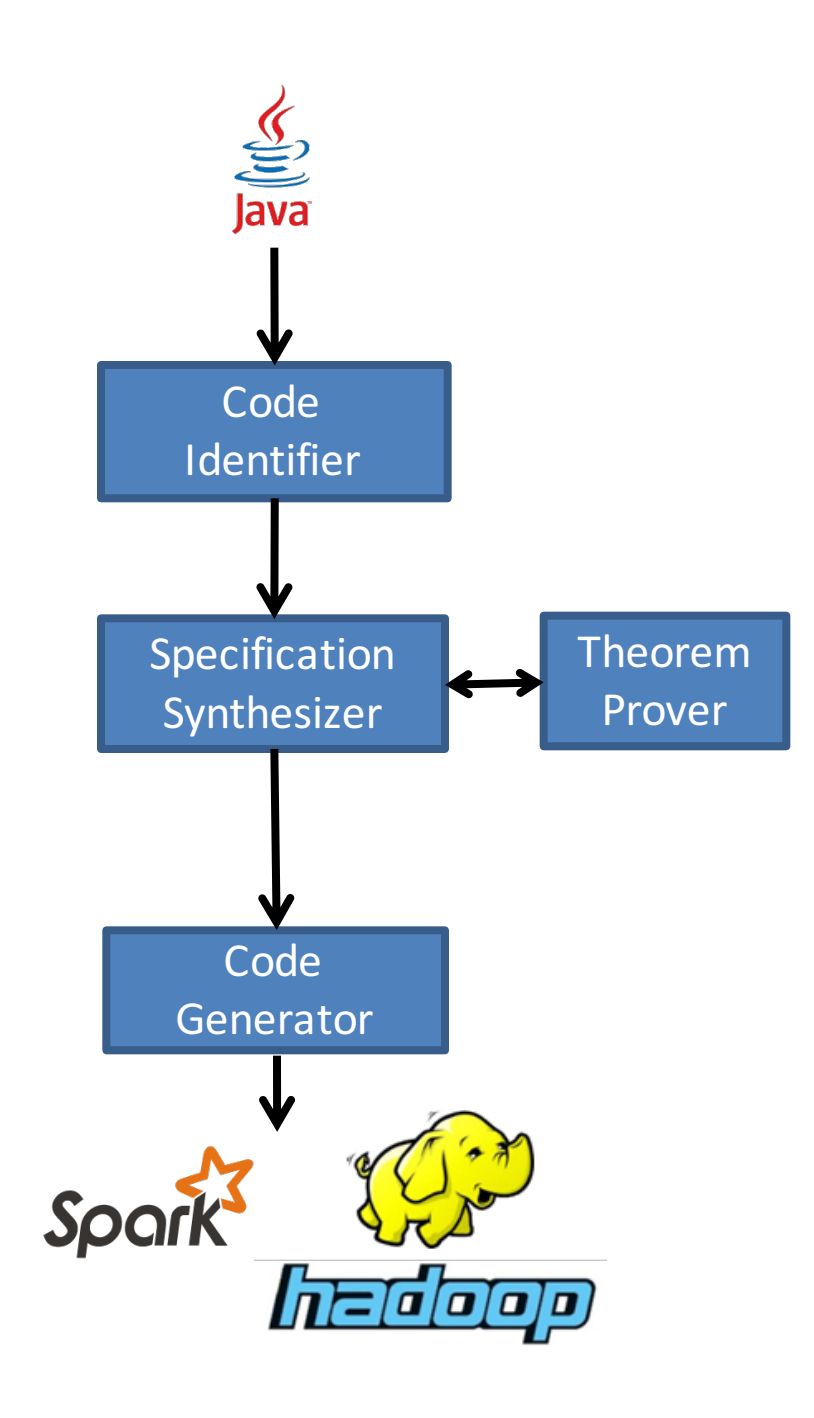

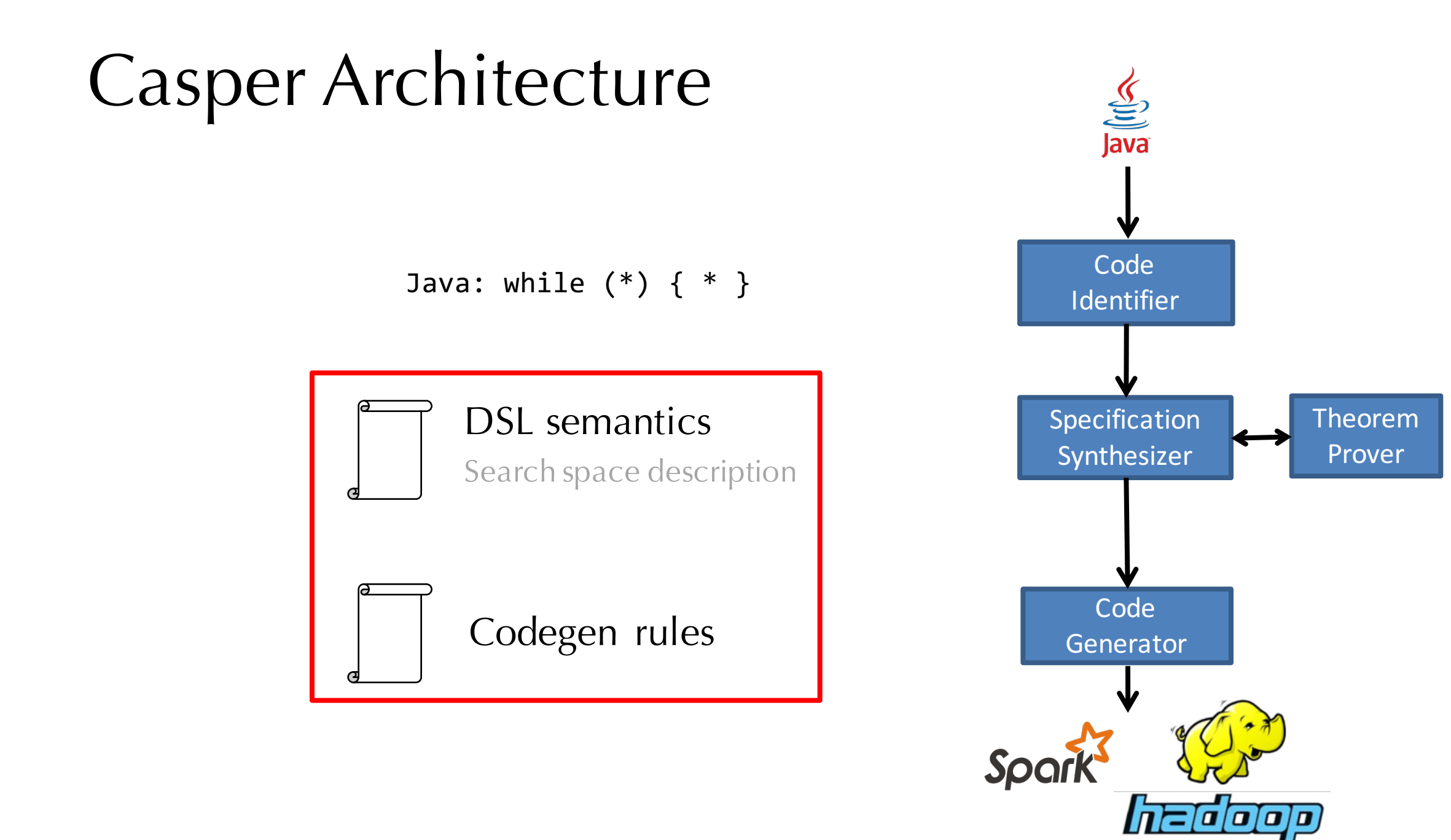

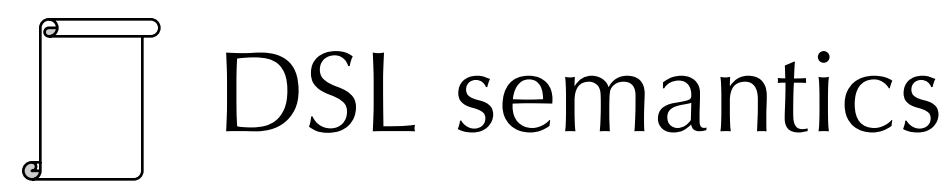

$$
\frac{\sqrt{\left(\frac{1}{2}\right)^{2}}}{\sqrt{\left(\frac{1}{2}\right)^{2}}}
$$

map :: [(a)] -> (a -> (k,v)) -> [(k,v)] map l f = [f t | t <- l]

reduce ::  $[(k, [v])] \rightarrow (v \rightarrow v \rightarrow v) \rightarrow [(k, v)]$ reduce  $1 \mid f \mid i = [(k, fold] \mid i \lor) | (k,v) \mid -1]$ 

# Code generation

translate (map  $1 f$ ) = "void map $(...)$  { for  $(t : 1)$  emit(" + translate(f) + "; }"

translate (reduce  $1 \t f i$ ) =  $\ldots$ 

### Search Space Grammar

e :=  $(e_1, e_2)$  | e + e | e - e | var | lit

| e  $*$  e | e / e | if e<sub>1</sub> then e<sub>2</sub> else e<sub>3</sub>

Automatically generated for each input code fragment

Increases expressivity incrementally

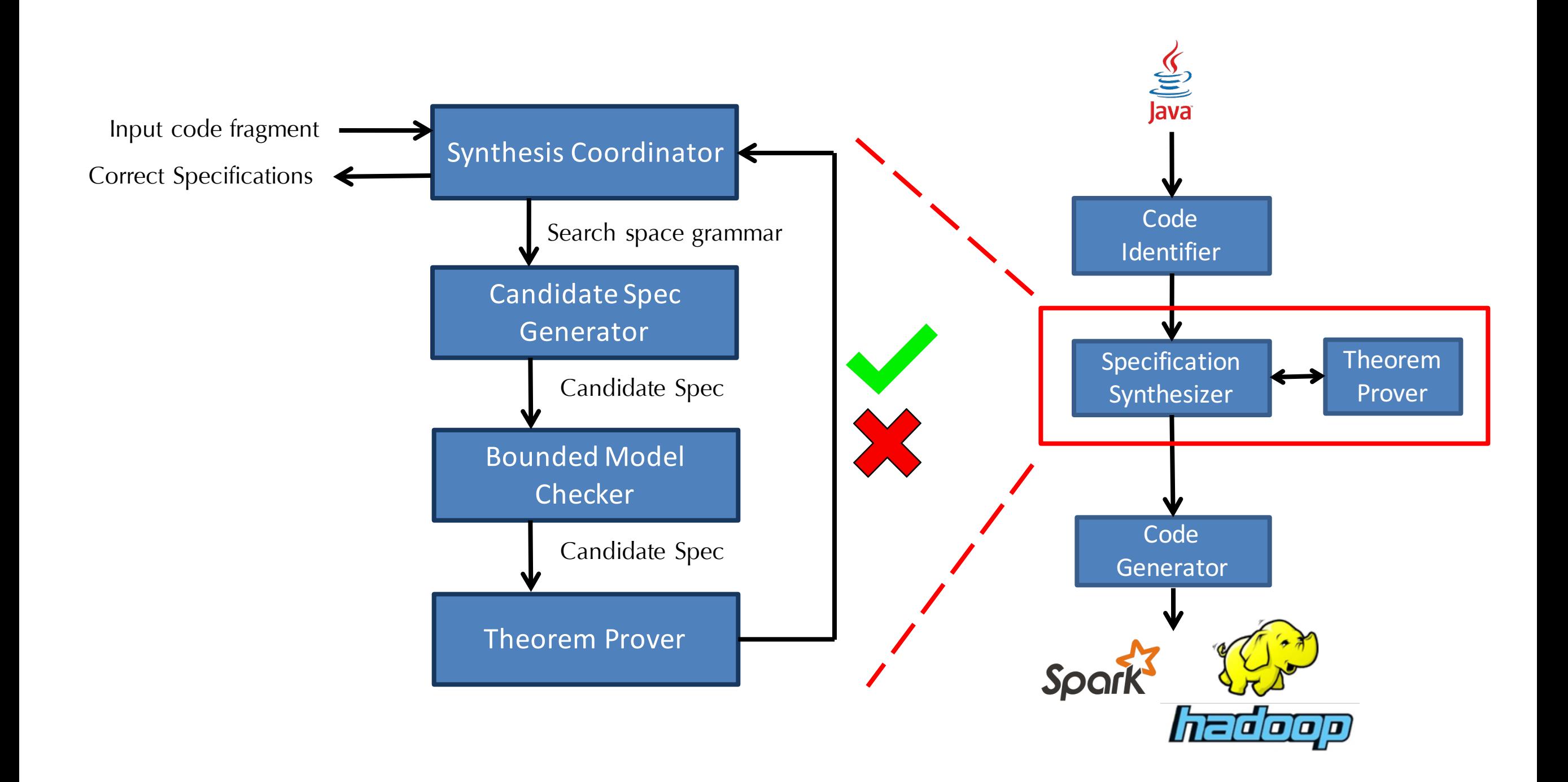

## Evaluation: Benchmarks

**60 benchmarks** collected from **5 benchmark suites**

**Phoenix:** Classic MapReduce problems such as WordCount, 3D Histogram, Linear Regression and StringMatch.

**Bigλ:** Big-Data analytical benchmarks including basic sentiment analysis, database operations and Wikipedia log processing.

**Arithmetic:** Mathematical functions such as Max, Delta and Conditional Sum.

**Statistical:** Statistical analysis such as Mean, Covariance and Standard Error.

**Fiji:** Three image processing kernels: RedToMagenta, Temporal Median and Trails.

# Feasibility: Does Casper work?

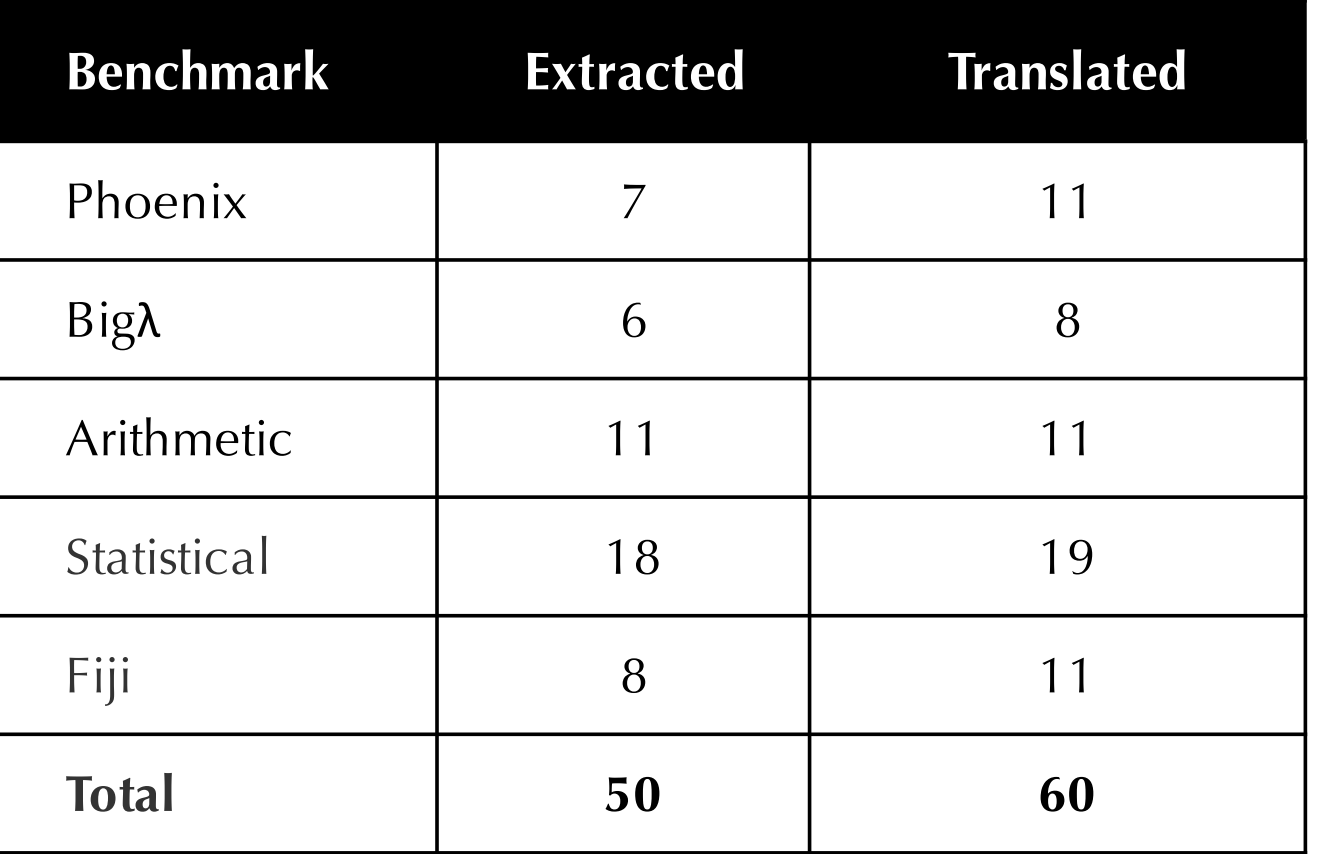

Causes of failures

- 3 caused by calls to unsupported to external library methods
- 7 caused by program constructs not currently expressible using MetaLift

## Performance: Is Casper competitive?

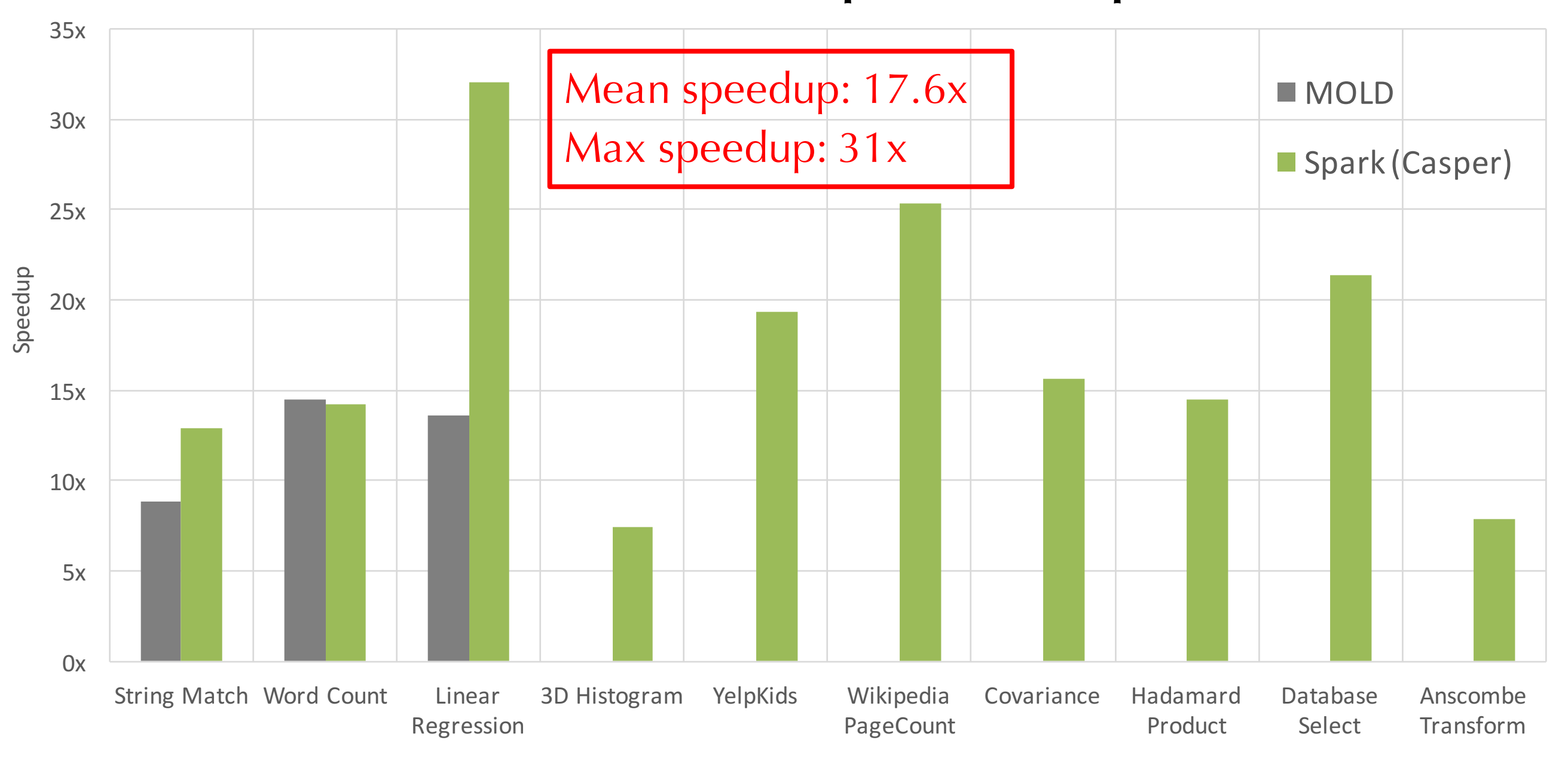

## Performance: Is Casper competitive?

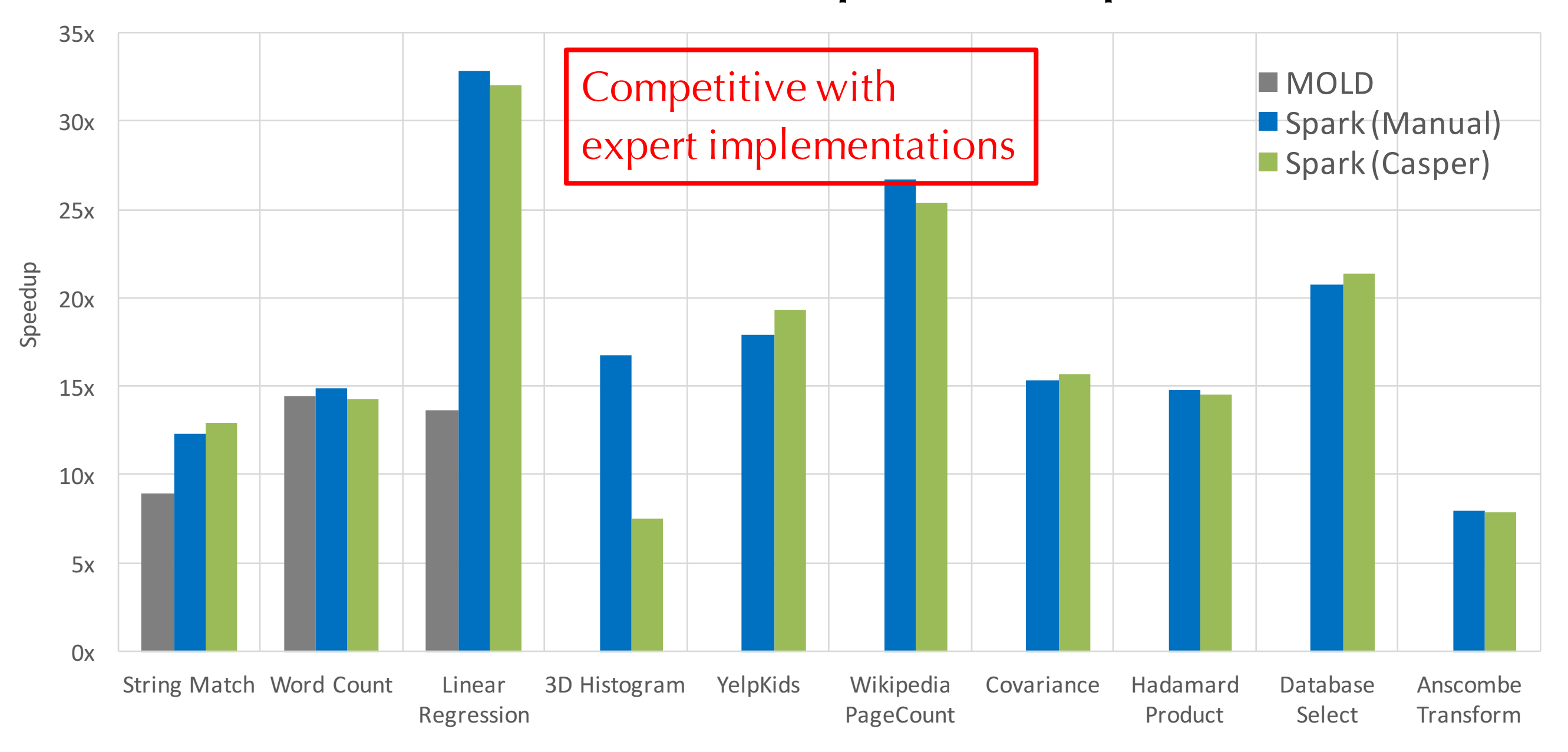

# Performance Analysis: Is Casper Practical?

Mean compilation time for one benchmark was **5.8 minutes.**

Median compilation time for one benchmark was **36.6 seconds.**

Mean time to reach first correct translation was only **48 seconds!**

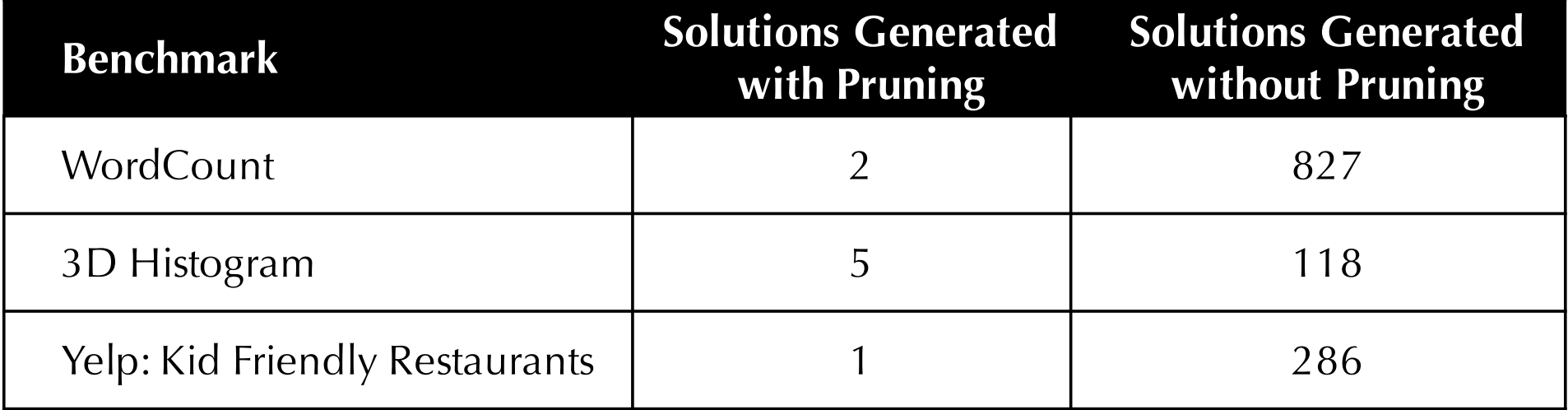

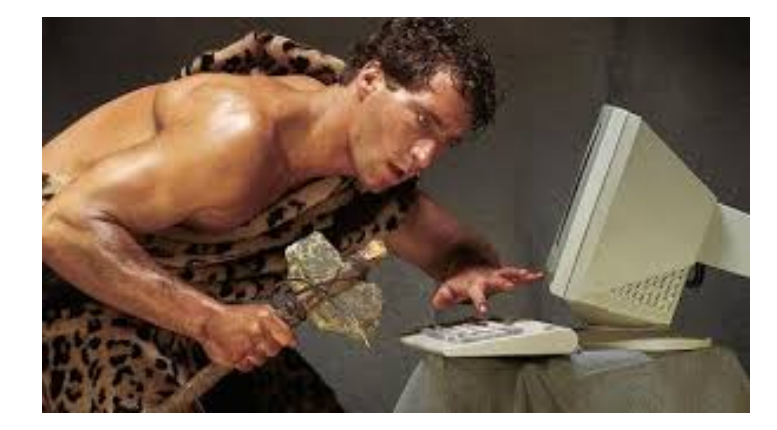

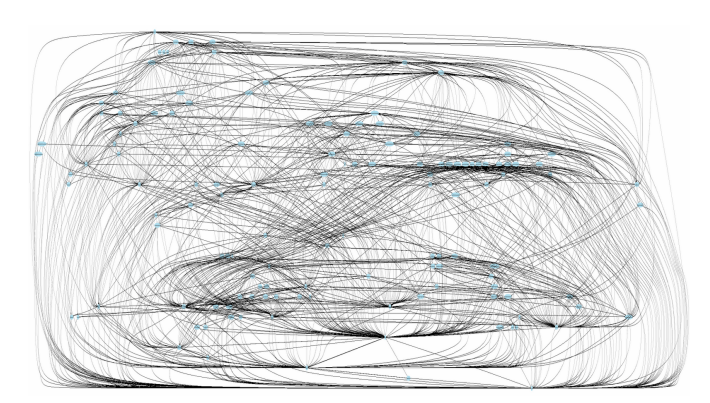

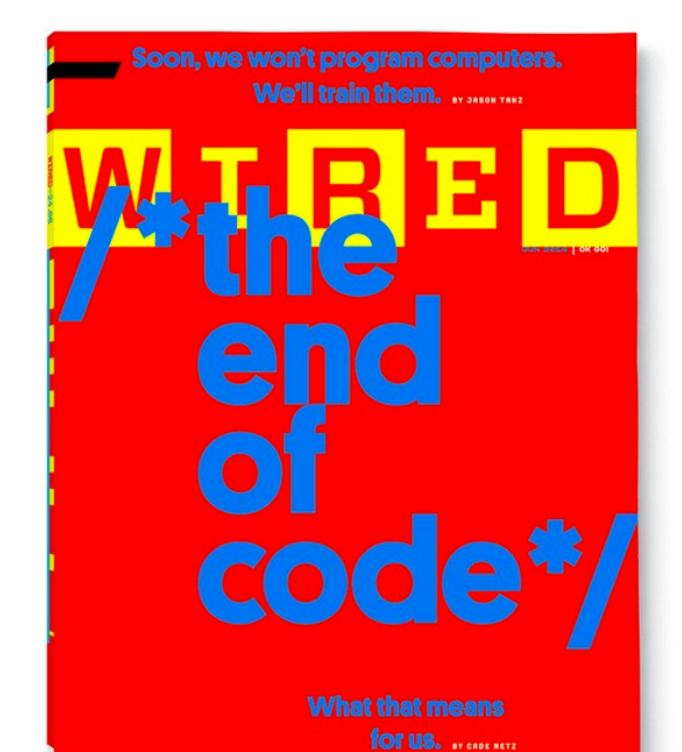

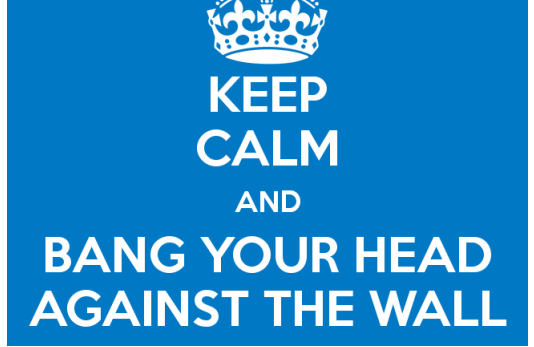